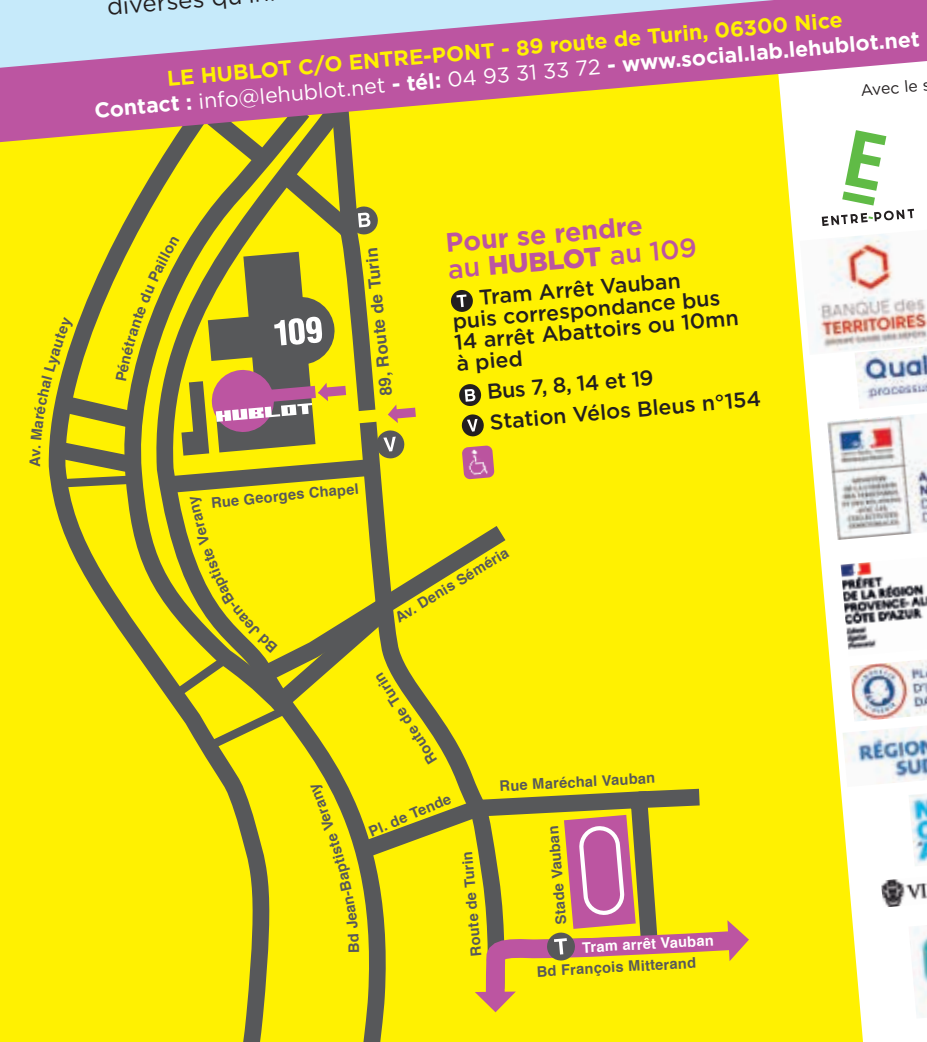

dans les quartiers Est de Nice. Il se situe au coeur d'un écosystème riche d'échanges et de partages autour de pratiques artistiques auss<sup>i</sup>

diverses qu'innovantes.

Qui sommes-nous ? **LE HUBLOT** est un centre de création numérique et fabrique numérique de territoire, installé **au 109**, un pôle de cultures contemporaines, Il dispose d'un espace numérique équipé d'un studio média et d'un fablab.

Le lieu est bien desservi par le tramway et les transports en commun, en plein développemen<sup>t</sup> culturel, créatif et économique.

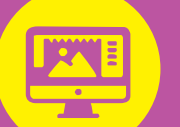

**GRAPHISTE**

**DESIGNER SONORE**

**TERRITOIRES** Qualiopi

ļģ

GEN

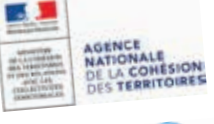

Avec le soutien de

ENTRE-PONT

E HUBLOT

pôle emplo

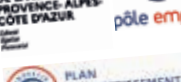

PLAN<br>D'INVESTISSEMENT<br>DANS LES COMPÉTENCES

**RÉGION DE** POWPLIS

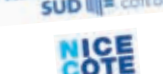

**WILLE DE NICE** 

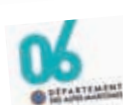

**VIDÉASTE**

**WEB DESIGNER**

**COMMUNITY MANAGER**

# *La création numérique vous intéresse ?*

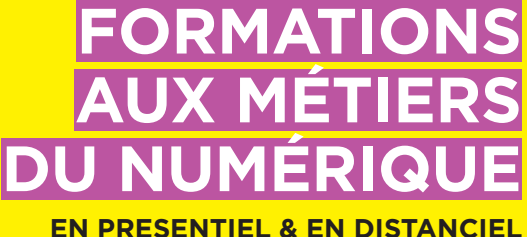

DU 18 DÉCEMBRE 2023 **#06 AU 18 DÉCEMBR**<br> **44** MAI 2024 SOCIAL

> *des formations innovantes labellisées* **« GRANDE ÉCOLE DU NUMÉRIQUE »**

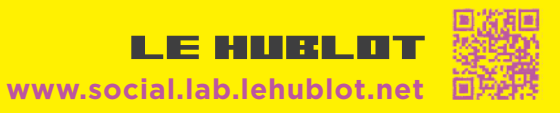

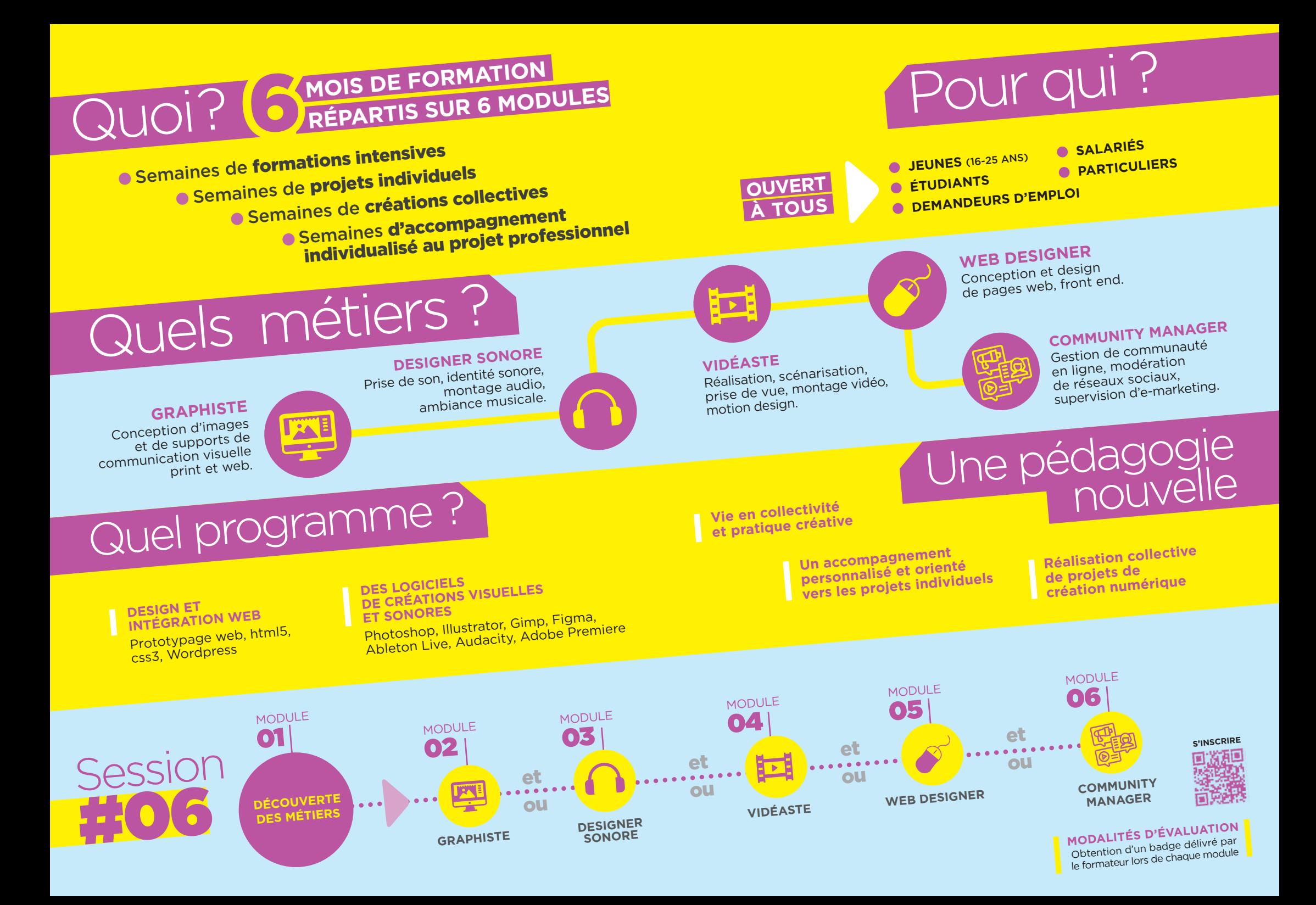

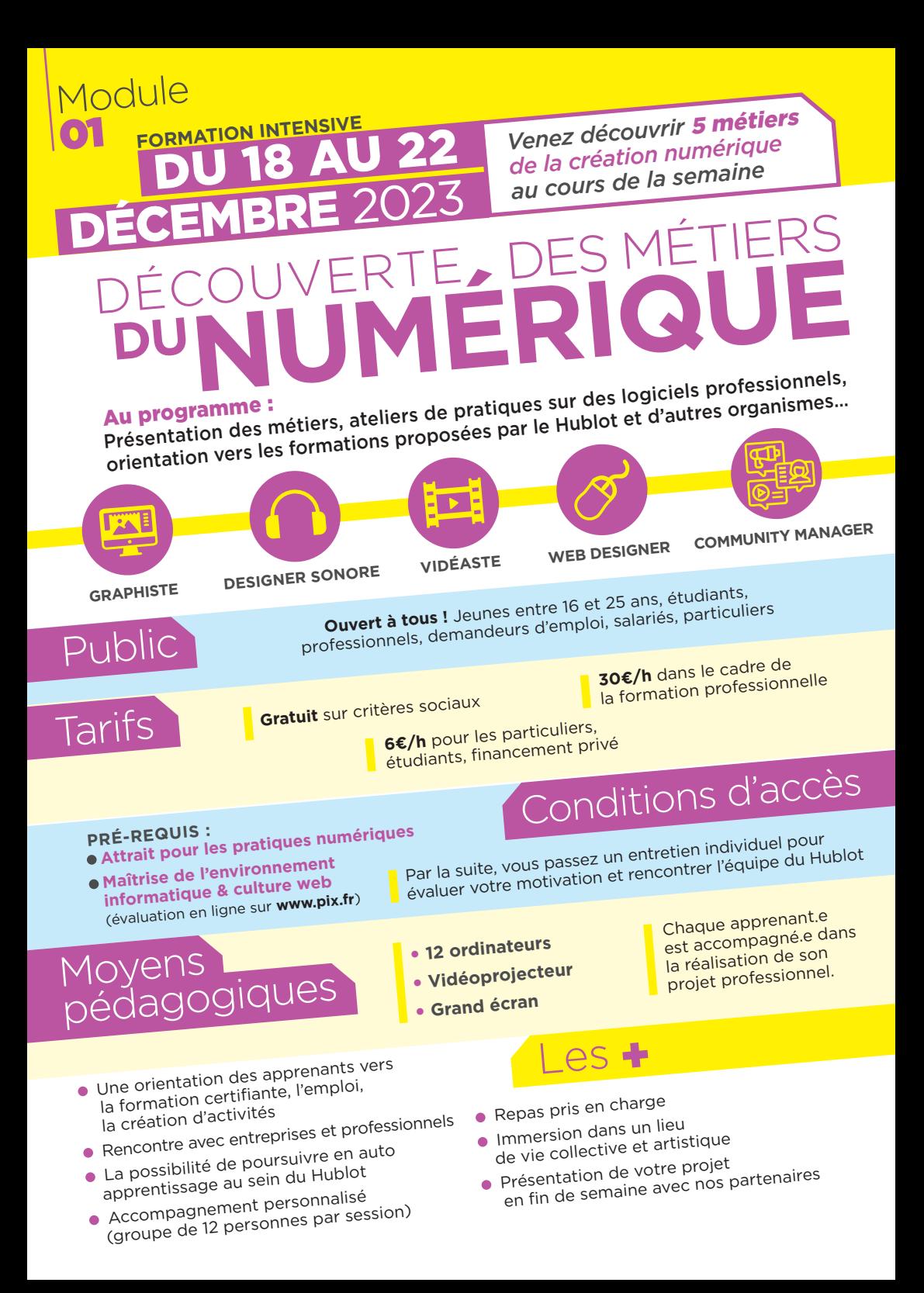

**Chaque journée vous permettra de découvrir un métier et une application de la suite Adobe afin de réaliser une page HTML/ CSS multimédia, charte graphique, clip vidéo, ambiance sonore, animation vidéo, référencement naturel d'un site web...**

À la suite de cette semaine de découverte, vous aurez également la possibilité d'approfondir vos connaissances en vous inscrivant aux formations métiers à suivre au Hublot.

## LUNDI **- GRAPHISTE**

- Les différents métiers de graphiste
- 
- Les bases de l'identité visuelle (charte, logo, affiche)
- (charte, 1994)<br>• Introduction au dessin vectoriel (Illustrator)<br>• Introduction au dessin vectoriel (Photoshop) et à la retouche photo (Photoshop)
- Les tendances graphiques actuelles

# MERCREDI **- VIDÉASTE**

- Présentation des métiers de Vidéaste<br>• Présentation des métiers effets spé (reporter, réalisateur, monteur, effets spéciaux) reporter, realisatedral<br>• Introduction au montage vidéo (Premiere)<br>• Introduction con/image et montage
- Introduction •<br>• Synchronisation son/image et montage<br>• Synchronisation son/image et montage
- 
- Exportation et référencement

## JEUDI **- WEB DESIGNER**

- Culture web, architecture de site,
- ergonomie
- Mise en page avec HTML
- Modifications de style avec CSS

### VENDREDI  **COMMUNITY MANAGER**

- **Introduction au Community Management**
- Gestion des réseaux sociaux
- · Administrer l'image
- Administrer l'image<br>
et l'e-reputation des clients et l'e-lepatarie<br>• Stratégies digitales et data marketing
- 

# Inscriptions en ligne sur<br>www.social.lab.lehublot.net **WWW.SOCIAl.Iab.Iehublot.net** contact: info@lehublot.net

EHUBLOT

**LE HUBLOT**, Centre de création numérique, 89 route de Turin (quartier Est de Nice) **Tel: 04.93.31.33.72** - Ouvert de 9h00 à 17h00

### MARDI  **DESIGNER SONORE**

- Les différents métiers du Sound Design<br>• Les différents métiers marketing) (bruitage, ambiance, marketing)
- Découverte du son et de l'analyse sonore
- 
- P<br>• Réalisation d'une ambiance sonore,<br>• Réalisation montage, musique (Audit captation, montage, musique (Audition)

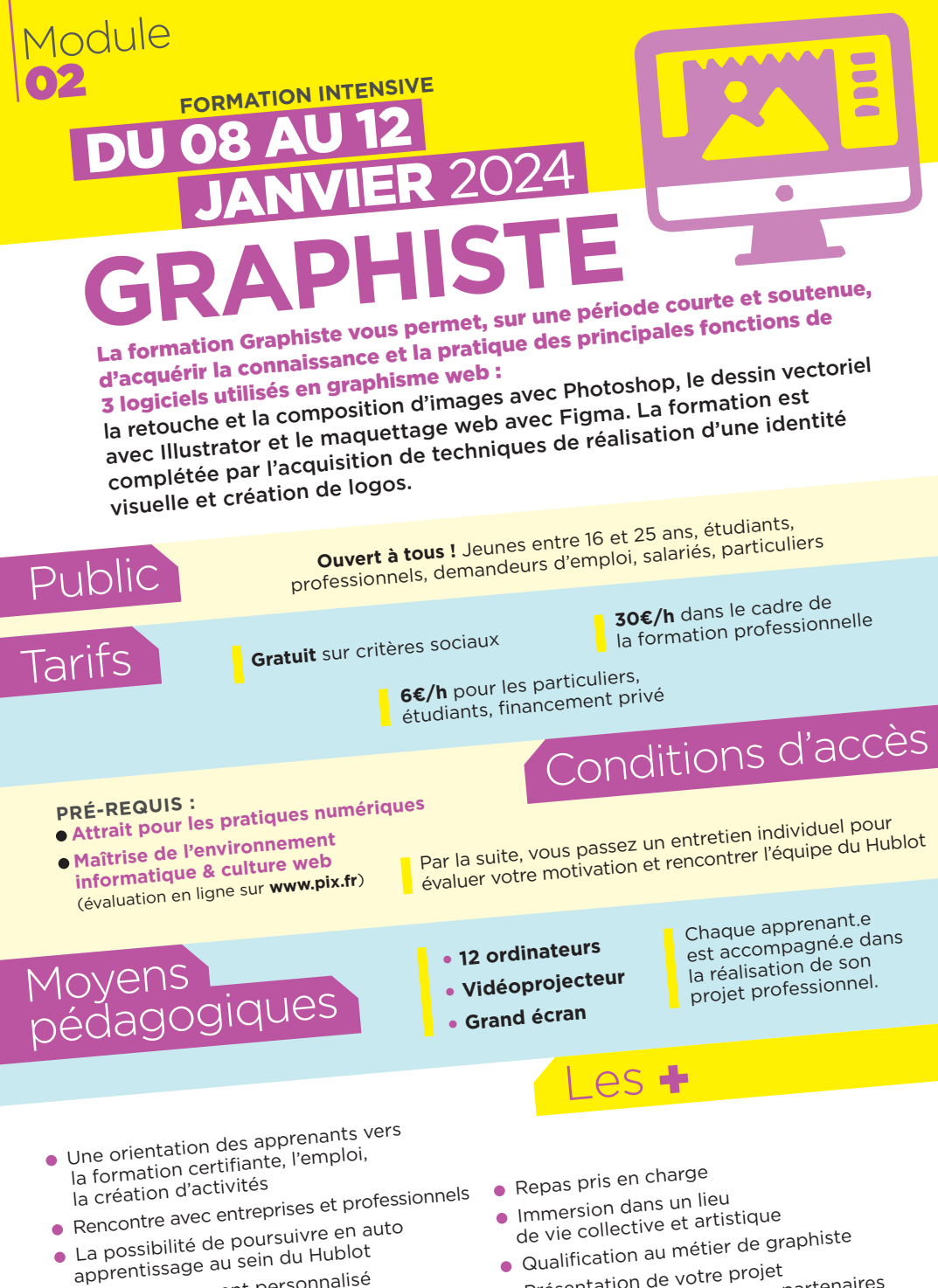

- apprendssage<br>• Accompagnement personnalisé<br>• Caroune de 12 personnes par ses (groupe de 12 personnes par session)
- 
- Guannoure<br>• Présentation de votre projet<br>• en fin de semaine avec nos l en fin de semaine avec nos partenaires

**À la suite de cette formation, les apprenants pourront continuer leur projet personnel au sein du Hublot et/ou continuer leur formation à l'aide du MOOC.**

### LUNDI **- DESIGN WEB & CULTURE GRAPHIQUE**

### MATIN

- **MATIN**<br>• Les tendances graphiques de nos jours<br>• Les tendances graphiques, typos, couleur
- Les tendances graphises, typos, couleurs,<br>• Ressources graphiques, typos, couleurs,
- images...

### APRÈS-MIDI

- · Choix du suiet • Choix du sujet<br>• Conception de la charte graphique
- 

### MARDI **- CRÉATION VISUELLE** (Illustrator)

### MATIN

• Les principaux outils et palettes, créer et enregistrer un document

### APRÈS-MIDI

**APRES-MIDI**<br>• Utilisation de la typographie dans la<br>• Utilisation draphique, création de composition graphique, création de logo

### MERCREDI **- TRAITEMENT DE L'IMAGE** (Photoshop)

### MATIN

- **MATIN**<br>• Espace de travail, menus, outils, palette,<br>• Espicepsionner et recadrer l'image redimensionner et recadrer l'image
- requirement.<br>• Résolution et formats d'images,<br>• des colorimétriques et corrections. modes colorimétriques et corrections

### APRÈS-MIDI

- **Utilisation des calques, correction et**<br>• Utilisation des calques, correctoriel
- retouche d'images, le tracé vectoriel retouche d'inluses,<br>• Exportation d'images, les formats<br>• Exportation de numérique)
- (le print et le numérique)

### JEUDI **- REALISATION AFFICHE**

#### **MATIN** MATIN

**MATIN**<br>• Finalisation de la création graphique,<br>• Finalism page mise en page

### APRÈS-MIDI

- **APRES-MIDI**<br>• Zoning, wireframe, mockups, prototyping<br>• Zoning, main du logiciel de maquettage
- Zoning, wirefranc, met<br>• Prise en main du logiciel de maquettage

# VENDREDI **- CRÉATION D'UNE MAQUETTE WEB**

### MATIN

- **MATIN**<br>• Conception et réalisation de la maquette web<br>• Conception de la maquette
- Conception et regissere<br>• Export et présentation de la maquette
- interactive

**APRÈS-MIDI**<br>• Préparation des rendus et finalisation des exports<br>• Préparation des travaux

• Preparation des l'alique des travaux

# Et après ?

- 1 semaine à distance sur des projets individuels. du 15 au 19 janvier 2024
- 1 semaine en présentiel sur un projet collectif et artistique. du 22 au 26 janvier 2024
- eu 22 au 23.<br>• 1 semaine d'accompagnement individualisé au projet professionnel. du 29 janvier au 02 février 2024

## **CONTACT: info@lehublot.net**

E HUBLOT

Inscriptions en ligne sur

WWW.SOCial.lab.lehublot.net<br>LE HUBLOT, Centre de création numérique, 89 route de Turin (quartier Est de Nice) **LE HUBLOT**, Centre de création numérique, 89 route de Turin (quartier Est de Nice) **Tel: 04.93.31.33.72** - Ouvert de 9h00 à 17h00

# **Cette formation aborde les principaux aspects de la création e<sup>t</sup> SONORE DESIGNER** FORMATION INTENSIVE<br>**DU 05 AU 09** FÉVRIER 2024

**du traitement sonores :** vous apprendrez à analyser et à filtrer le son, à créer une composition musicale et un mixage audio, ainsi qu'à réaliser une identité sonore pour un site web.

**Ouvert à tous !** Jeunes entre 16 et 25 ans, étudiants, professionnels, demandeurs d'emploi, salariés, particuliers

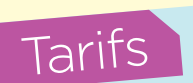

Public

Module

03

**Gratuit** sur critères sociaux

**6€/h** pour les particuliers, étudiants, financement privé

# Conditions d'accès

**30€/h** dans le cadre de la formation professionnelle

## **PRÉ-REQUIS :** •**Attrait pour les pratiques numériques**

•**Maîtrise de l'environnemen<sup>t</sup> informatique & culture we<sup>b</sup>** (évaluation en ligne sur **www.pix.fr**) Par la suite, vous passez un entretien individuel pour évaluer votre motivation et rencontrer l'équipe du Hublot

## Moyens pédagogiques

**• 12 ordinateurs**

- **• Vidéoprojecteur**
- **• Grand écran**

Chaque apprenant.e est accompagné.e dans la réalisation de son projet professionnel.

- Une orientation des apprenants vers<br>la formation certifiante, l'emploi, la formation certifiante, l'emploi,<br>la création d'activités la création d'activités
- la création d'acuviconnels<br>• Rencontre avec entreprises et professionnels<br>• Rencontre avec entreprises en auto
- Rencome avec en auto<br>• La possibilité de poursuivre en auto<br>• La prontissage au sein du Hublot apprentissage au sein du Hublot
- apprendssage<br>• Accompagnement personnalisé<br>• Caroune de 12 personnes par ses (groupe de 12 personnes par session)
- Repas pris en charge

Les +

- **•** Immersion dans un lieu Immersion dans un lieu<br>
de vie collective et artistique<br>
de vie collective et artistique
- de vie collective extra de designer sonore<br>• Qualification au métier de designer sonore
- 
- Guannoure<br>• Présentation de votre projet<br>• en fin de semaine avec nos l en fin de semaine avec nos partenaires

**À la suite de cette formation, les apprenants peuvent continuer leur projet personnel au sein du Hublot et/ou continuer leur formation à l'aide du MOOC.**

## LUNDI **- LE SON**

### MATIN

- Les métiers du Design sonore
- Les monteures du son pour le web

### APRÈS-MIDI

- Découverte du son, l'analyse sonore
- Conception sonore

# MARDI **- ENREGISTREMENT & FILTRAGE SONORE**

#### MATIN

- Enregistrement des sons
- Enregistrement des voix
- Enrose-<br>• Traitement du son (Audition)

### APRÈS-MIDI

- Effets spéciaux, synthèse sonore<br>• Effets spéciaux, synthèse sonore
- Effecte Prodifications des sons

### MERCREDI **- COMPOSITION MUSICALE**

#### MATIN

- **AATIN**<br>• Qu'est ce qu'une boucle musicale ?
- Qu'est ce qu'antent.<br>• Création d'un jingle audio (set : 3mn max.)

Inscriptions en ligne sur

### APRÈS-MIDI

- Mode session et arrangements
- Mixage du set électro

### JEUDI **- MIXAGE AUDIO NUMÉRIQUE**

#### MATIN

- Mixage sonore et musical
- avec le logiciel Audition

### APRÈS-MIDI

- **APRES-MIDI**<br>• Composition sonore et musicale podcast<br>• Composition con et image de l'animatio • Composition son et image de l'animation<br>• Synchronisation son et image de l'animation
- 

# VENDREDI **- INTÉGRATION AUDIO POUR LE WEB**

### MATIN

- **MATIN**<br>• Finalisation du design sonore pour le web<br>• Finalisation du desse audio
- Formats et players audio
- Exportation en ligne

### APRÈS-MIDI

• Restitution des rendus audios

## Et après ?

- 1 semaine à distance sur des projets individuels.
- du 12 au 16 février 2024
- 1 semaine en présentiel sur un projet collectif et artistique. du 19 au 23 février 2024
- eu la diaccompagnement<br>• 1 semaine d'accompagnement individualisé au projet professionnel. du 26 février au 01 mars 2024

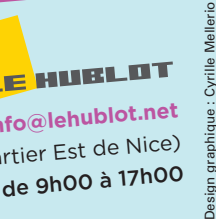

## **CONTACT: info@lehublot.net**

**LE HUBLOT**, Centre de création numérique, 89 route de Turin (quartier Est de Nice) **Tel: 04.93.31.33.72** - Ouvert de 9h00 à 17h00 www.social.lab.lehublot.ne<sup>t</sup>

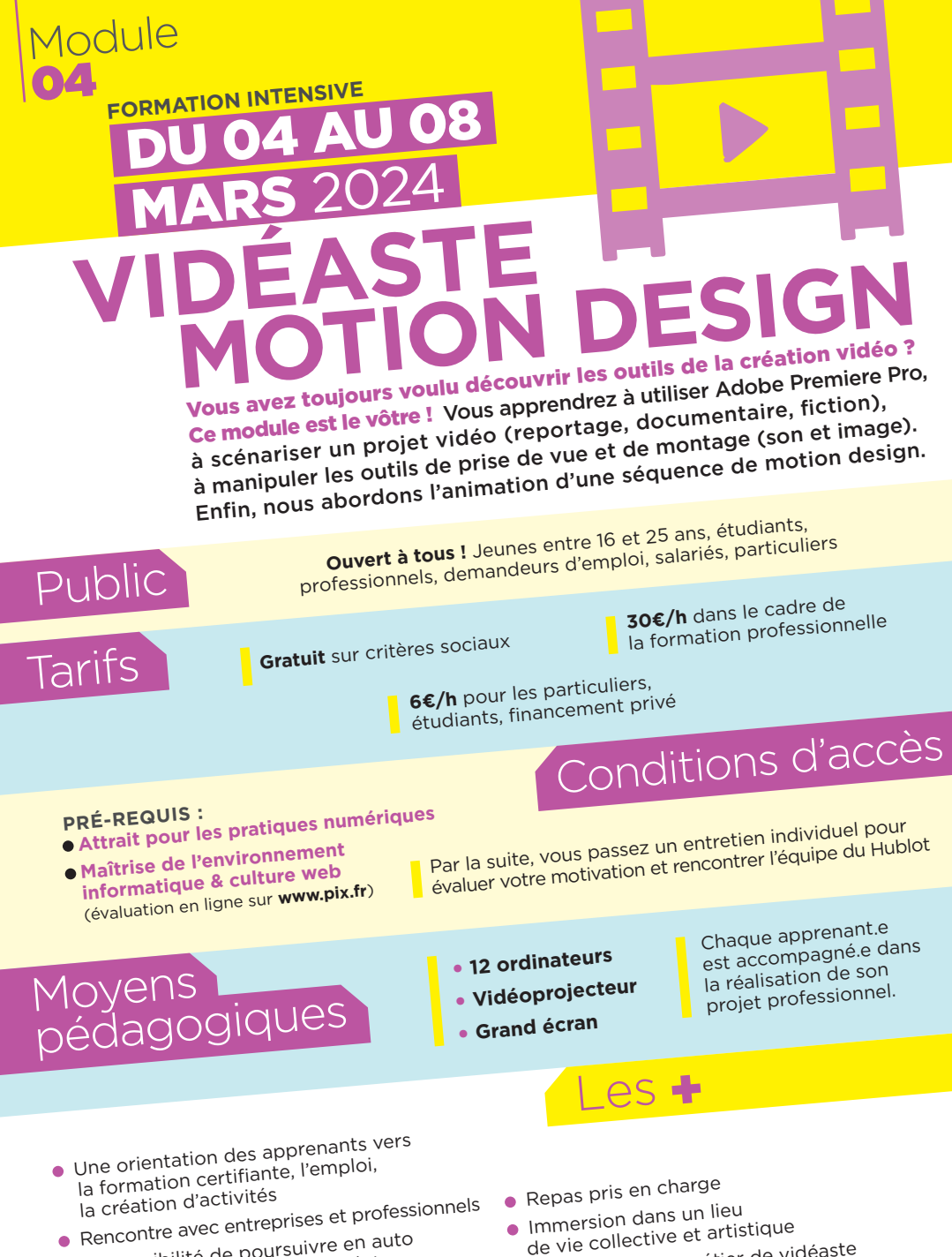

- Rencome avec en auto<br>• La possibilité de poursuivre en auto<br>• La prontissage au sein du Hublot apprentissage au sein du Hublot
- apprendssage<br>• Accompagnement personnalisé<br>• Caroune de 12 personnes par ses (groupe de 12 personnes par session)
- Immersion dans un lieu<br>
de vie collective et artistique<br>
de vie collective et artistique
- de vie concerne<br>• Qualification au métier de vidéaste<br>• Qualification de votre projet
- Guannoure<br>• Présentation de votre projet<br>• en fin de semaine avec nos l en fin de semaine avec nos partenaires

**Ce module de formation vous permet d'acquérir les connaissances et techniques appropriées afin de concevoir et réaliser des vidéos de qualité professionnelle ainsi que du motion design.**

# LUNDI **- CULTURE VIDÉO**

### MATIN

· Présentation des métiers Présentation des métiers<br>de Vidéaste (reporter, réalisateur...)

### APRÈS-MIDI

- **APRES-MIDI**<br>• Les appareils de prise de vue et paramétrage<br>• Les appareils de prise de sol
- Les apparens de p.<br>• La prise de vue fixe, l'éclairage et la prise de son<br>• La prise de vue fixe de pour le web
- La prise de la vidéo pour le web

### MARDI **- ÉCRITURES VISUELLES ET SONORES**

### MATIN

- Comment choisir une forme narrative en vidéo ?
- Comment cheff<br>• Le rôle du son dans la narration visuelle

### APRÈS-MIDI

- Recherche d'images fixes<br>• Recherche d'images fixes ou animées sur le web
- Recherche de sons sur internet et sur banques de sons

## **MERCREDI**<br>MONTAGE VIDÉO **MATIN ADOBE PREMIERE**

### MATIN

- **MATIN**<br>• Importation et référencement<br>• instien son/image e • Importation ectores<br>• Synchronisation son/image et montage
- 

### APRÈS-MIDI

- Le montage multipiste • Le montage multipiste<br>• Les enchaînements et fondus de plans<br>• Les enchaînements et fondus de plans
- Les enchalitements<br>• Le rendu et l'exportation d'une séquence
- 

# **JEUDI - GENERIQUE ET<br>MOTION DESIGN<br>MATIN**

### MATIN

- Titres et génériques (Premiere)
- Iltres et generalisme (Premiere)

### APRÈS-MIDI

- Principes du motion design<br>• Principes du motion design
- Principes du motion et prise en main des outils<br>• Introduction et prise en main des outils
- de motion design

### VENDREDI **- LA VIDÉO ET LE WEB**

### MATIN

- **MATIN**<br>• Finalisation du projet vidéo et motion design<br>• Finalisation do vidéos pour le web
- Finalisation de Proyens<br>• Exportation de vidéos pour le web
- 
- Intégration HTML

### APRÈS-MIDI

**APRES-MILL**<br>• Restitution publique des travaux

Et après ?

- 1 semaine à distance  $\overline{ }$  sur des projets individuels. du 11 au 15 mars 2024
- 1 semaine en présentiel sur un projet collectif et artistique. du 18 au 22 mars 2024
- eu le du Landine d'accompagnement individualisé au projet professionnel. du 25 au 29 mars 2024

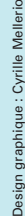

## **CONTACT: info@lehublot.net**

**E HUBLOT** 

Inscriptions en ligne sur **LE HUBLOT**, Centre de création numérique, 89 route de Turin (quartier Est de Nice) **Tel: 04.93.31.33.72** - Ouvert de 9h00 à 17h00 www.social.lab.lehublot.ne<sup>t</sup>

du drap Des

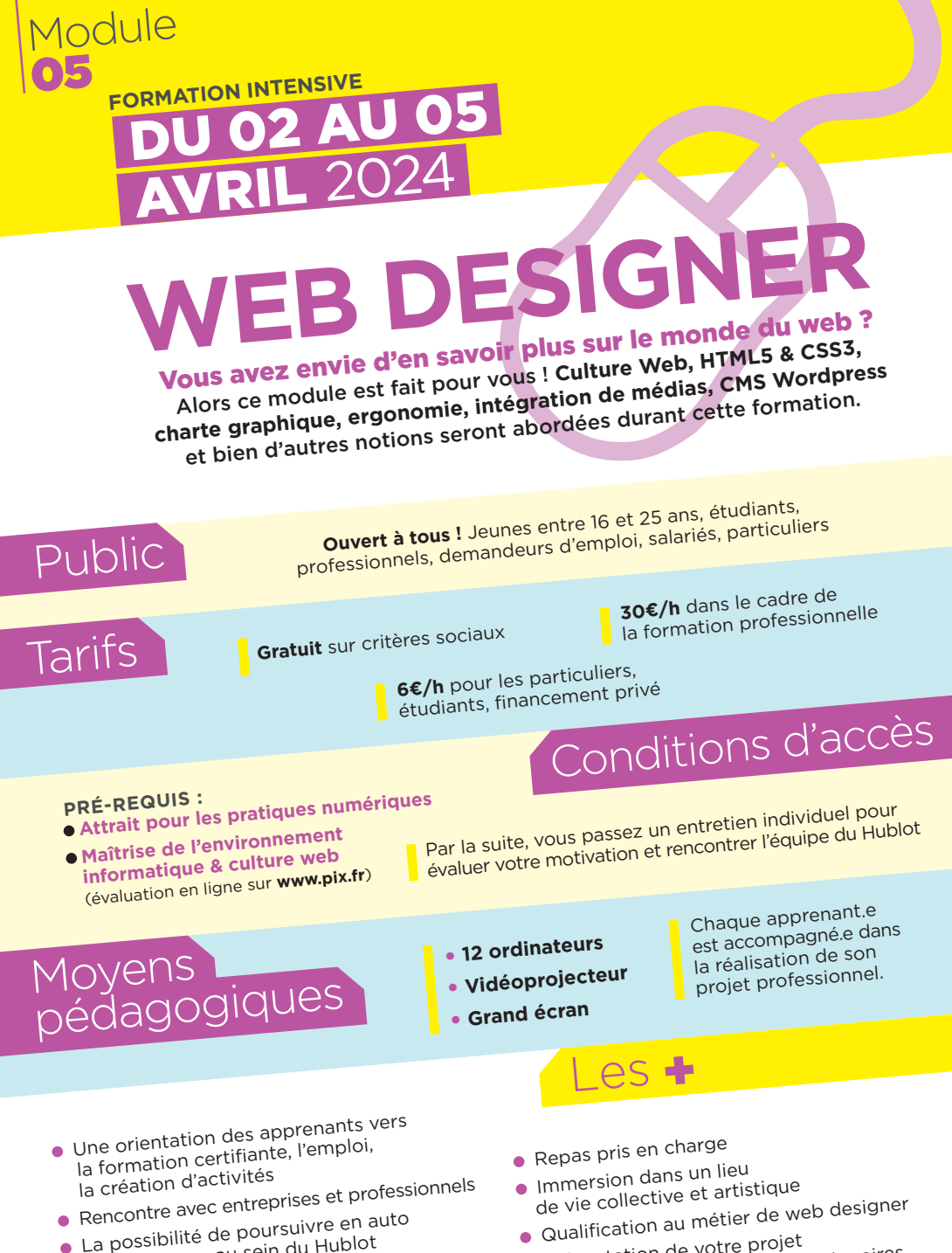

- Rencome avec en auto<br>• La possibilité de poursuivre en auto<br>• La prontissage au sein du Hublot apprentissage au sein du Hublot
- apprendssage<br>• Accompagnement personnalisé<br>• Caroune de 12 personnes par ses (groupe de 12 personnes par session)
- 
- 
- Quannone<br>• Présentation de votre projet<br>• en fin de semaine avec nos l en fin de semaine avec nos partenaires

**Cette formation de Web Designer vous donnera les compétences et connaissances nécessaires afin de concevoir et réaliser un site we<sup>b</sup> sous Wordpress, d'utiliser le HTML5/CSS3 pour faire les modifications de thèmes et d'y intégrer tous types de médias.** 

## LUNDI **- DESIGN WEB & PRÉPARATION DES PROJETS**

### MATIN

- **ALLIN**<br>• Site, design & culture web
- Site, designer<br>• Présentation du projet web

### APRÈS-MIDI

- **APRES-MILI**<br>• Conception du projet personnel<br>des typos, couleurs et in
- Conception de Presse de la mages

# MARDI **- LE MÉTIER DE WEB DESIGNER**

### MATIN

- Hébergement web
- Présentation de Wordpress

### APRÈS-MIDI

- Relation client
- Cahier des charges

# MERCREDI **- INTÉGRATION DES CONTENUS**

### MATIN

- Articles, pages et menu
- Articles, passe<br>• Catégories et listes d'articles

### APRÈS-MIDI

- **APRÈS-MIDI**<br>• Gestion et organisation de la bibliothèque<br>• Gestion et organisation de la bibliothèque de médias de megles<br>• Prise en main de l'éditeur Gutenberg
- 

### JEUDI **- CUSTOMISATION DU THÈME**

### MATIN

**MATIN**<br>• Configuration et personnalisation

• Configuration of Principales<br>• Widgets et extensions principales

### APRÈS-MIDI

- **APRES-MILE**<br>• Introduction au HTML5 / CSS3<br>• Introduction CSS d'un thème
- Introduction of CSS d'un thème

## VENDREDI **- FINALISATION DES PROJETS**

- **Finalisation du projet** Finalisation du projet • Validation du choix et la maquette
- du projet personne<sup>l</sup>

### APRÈS-MIDI

**• Restitution des projets** 

## Et apres

- 1 semaine à distance sur des projets individuels. du 08 au 12 avril 2024
- 1 semaine en présentiel sur un projet collectif et artistique. du 15 au 19 avril 2024
	- eu is au re-<br>• 1 semaine d'accompagnement individualisé au projet professionnel. du 22 au 26 avril 2024

### Inscriptions en ligne sur E HUBLOT www.social.lab.lehublot.ne<sup>t</sup> **CONTACT: info@lehublot.net**

Design graphique: Cyrille Mellerio Design graphique : Cyrille Mellerio

**LE HUBLOT**, Centre de création numérique, 89 route de Turin (quartier Est de Nice) **Tel: 04.93.31.33.72** - Ouvert de 9h00 à 17h00

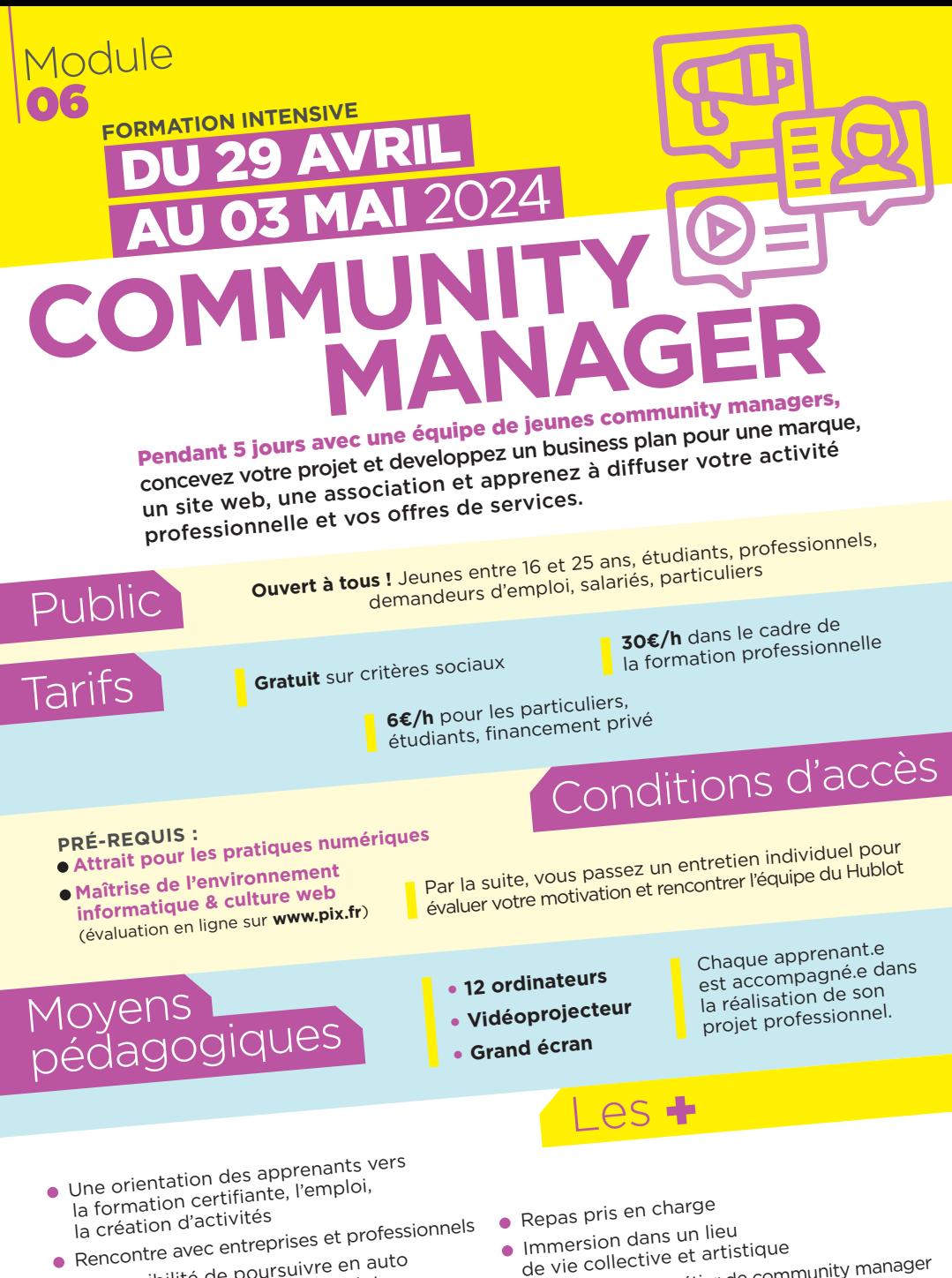

- Rencome avec en auto<br>• La possibilité de poursuivre en auto<br>• La possibilité de poursuivre Hublot apprentissage au sein du Hublot
- apprentisses -<br>• Accompagnement personnalisé<br>• Caroline de 12 personnes par ses (groupe de 12 personnes par session)
- Immersion dans un lieu de vie collective et artistique
- de vie collective de community manager<br>• Qualification au métier de community manager<br>• Cualification de votre projet
- 
- Guanneau-<br>• Présentation de votre projet<br>• en fin de semaine avec nos l en fin de semaine avec nos partenaires

**Le community manager est au cœur de la stratégie de communication. De la conception à la réalisation d'une campagne client, apprenez à travailler en équipe, à établir une relation avec votre prestataire, à concevoir l'arborescence de votre projet, à fabriquer et intégrer vos médias image et son, à faire le buzz, à publier sans cesse sur les réseaux sociaux et enfin** 

**à analyser les retours du projet.**

## LUNDI **- LES FONDEMENTS DU MÉTIER**

- Présentation du poste de Community<br>• Messor et de l'équipe qui l'entoure Manager et de l'équipe qui l'entoure
- Manager et de la communication et des relations<br>• Bases de la communication et la gestion de crise publiques, l'e-réputation et la gestion de crises
- publiques, et d'exemples de<br>• Revue de cas réels et d'exemples de stratégie de marketing digital dans
- une agence de communication

# MARDI **- RELATION CLIENT ET TRAVAIL EN EQUIPE**

• Processus de la relation client et questions<br>• Processus de la relation client la facturation, à se poser (de l'audit jusqu'à la facturation, en passant par le cahier des charges)

en passant parties.<br>• Établir une campagne de communication, est analy digitale (plan de communication, outils, analyses)

• Gérer un projet en équipe

# MERCREDI **- MANAGEMENT DES RÉSEAUX SOCIAUX**

- Le métier de Créateur.rice de contenu et ses outils
- et 383 °<br>• Définir sa cible, les communautés et<br>• Caticités des différents réseaux (Fa spécificités des différents réseaux (Facebook, Twitter, Instagram, YouTube, TikTok...)

• La Publicité ciblée type Google Ads

### JEUDI **- LA GESTION D'UN SITE WEB**

- Le métier de Webmaster et ses outils. Entre Wordpress, Wix et Shopify... Lequel choisir ?
- •Les stratégies de conversion : passer d'un visiteur à un prospect (référencement, blog, newsletter, mailing, analyses de statistiques...)
	- La veille des tendances web

## VENDREDI **- FINALISATION DU PROJET**

• Création d'une campagne fictive de la<br>• Création d'une campagne fictive du plan rencontre avec le client jusqu'au bilan fina<sup>l</sup>

(Présentation d'un plan de com, cahier des charges, creativation d'un plan de contenuer des charges, et des crises de relations publiques, facturation)

## Et après ?

- 1 semaine à distance sur des projets individuels. du 06 au 10 mai 2024
- 1 semaine en présentiel sur un projet collectif et artistique. du 13 au 17 mai 2024
- eu is au maine d'accompagnement individualisé au projet professionnel. du 21 au 24 mai 2024

# Inscriptions en ligne sur www.social.lab.lehublot.ne<sup>t</sup>

**CONTACT: info@lehublot.net**

F HUBLOT

**LE HUBLOT**, Centre de création numérique, 89 route de Turin (quartier Est de Nice) **Tel: 04.93.31.33.72** - Ouvert de 9h00 à 17h00